### Introduction to Data Programming

CSE 160 University of Washington Winter 2020 Ruth Anderson

Slides based on previous versions by Michael Ernst and earlier versions by Bill Howe

### Agenda for Today

- What is this course?
- Course logistics
- Python!

### Welcome to CSE 160!

CSE 160 teaches core programming concepts with an emphasis on real data manipulation tasks from science, engineering, and business

Goal by the end of the quarter: Given a data source and a problem description, you can independently write a complete, useful program to solve the problem

### **Course staff**

- Lecturer:
  - Ruth Anderson
- TAs:
  - Preston Jiang
  - Michal Piszczek
  - Cynthia (Lingyue) Zhang
  - Jack Venberg
  - Katherine Siyu Wang
  - Elizabeth Lin
  - Chloe Li
- Ask us for help!

### **Learning Objectives**

- Computational problem-solving
  - Writing a program will become your "go-to" solution for data analysis tasks
- Basic Python proficiency
  - Including experience with relevant libraries for data manipulation, scientific computing, and visualization.
- Experience working with real datasets
  - astronomy, biology, linguistics, oceanography, open government, social networks, and more.
  - You will see that these are easy to process with a program, and that doing so yields insight.

### What this course is <u>not</u>

- A "skills course" in Python
  - ...though you will become proficient in the basics of the Python programming language
  - …and you will gain experience with some important Python libraries
- A data analysis / "data science" / data visualization course
   There will be very little statistics knowledge assumed or taught
- A "project" course
  - the assignments are "real," but are intended to teach specific programming concepts
- A "big data" course
  - Datasets will all fit comfortably in memory
  - No parallel programming

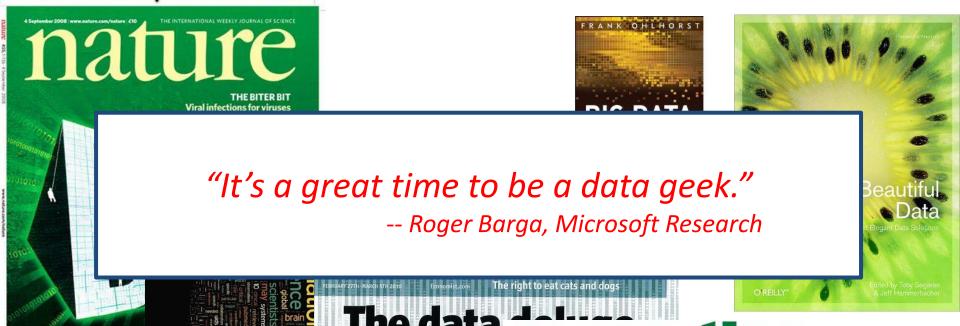

"The greatest minds of my generation are trying to figure out how to make people click on ads" -- Jeff Hammerbacher, co-founder, Cloudera

SP

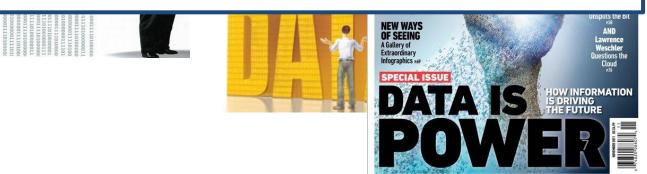

# All of science is reducing to computational data manipulation

Old model: "Query the world" (Data acquisition coupled to a specific hypothesis) New model: "Download the world" (Data acquisition supports many hypotheses)

- Astronomy: High-resolution, high-frequency sky surveys (SDSS, LSST, PanSTARRS)
- Biology: lab automation, high-throughput sequencing,
- Oceanography: high-resolution models, cheap sensors, satellites

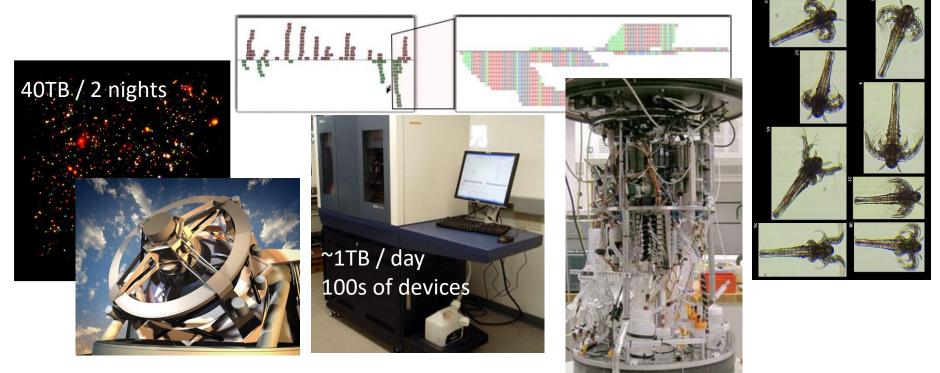

Slide from Bill Howe, eScience Institute

### **Example: Assessing treatment efficacy**

|           | Α      | В                                                                  | С       | D         | E        | F       | G       | Н              |            | J                   |
|-----------|--------|--------------------------------------------------------------------|---------|-----------|----------|---------|---------|----------------|------------|---------------------|
| 1         | fu_2wk | fu_4wk                                                             | fu_8wk  | fu_12wk   | fu_16wk  | fu_20wk | fu_24wk | total4type_fu  | clinic_zip | pt_zip              |
| 2         | 1      | 3                                                                  | 4       | 7         | 9        | 9       | 9       | 12             | 98405      | 98405               |
| 3         | 2      | 4                                                                  | 6       | 7         | 8        | 8       | 8       | 8              | 98405      | 98403               |
| 4         | 0      | ç                                                                  |         |           |          | 0       | 0 Zip   | code of clinic | 98405      | 98445               |
| 5         | 3      | <b>1</b>                                                           |         | follow up |          | 5       | 5       |                | 98405      | 98332               |
| 6         | 0      | within 16 weeks after 0 0                                          |         |           |          |         |         |                | 00405      | <mark>98</mark> 405 |
| 7         | 2      | ; tre                                                              | atment  | enrollmer | nt.      | 2       | 2       | Zip code o     | of patient | 3402                |
| 8         | 1      | 2                                                                  | 5       | 6         | 8        | 10      | 10      | 14             | 98405      | 98418               |
| 9         | 1      | 1                                                                  | 2       | 2         | 2        | 2       | 2       | 2              | 98499      | 98406               |
| 10        | 0      | 0                                                                  | 1       | 2         | 2        | 2       | 2       | 6              | 98405      | 98404               |
| 11        | 0      | 0                                                                  | 0       | 0         | 0        | 0       | 0       | 0              | 98405      | 98402               |
| 12        | 1      | 1                                                                  | 2       | 2         | 4        | 4       | 4       | 4              | 98405      | 98405               |
| 13        | 1      | Question: Does the distance between the                            |         |           |          |         |         |                | 98404      | 98404               |
| 14        | 2      |                                                                    |         |           |          |         |         |                | 98499      | 98498               |
| 15        | 0      | patie                                                              | nt's ho | ome an    | d clinic | influer | ice the | number         | 98499      | 98445               |
| <b>16</b> | 1      |                                                                    |         |           |          |         |         |                | 98499      | 98405               |
| 17        | 1      | of follow ups, and therefore treatment efficacy? 98499 98499 98498 |         |           |          |         |         |                |            |                     |
| 18        | 1      | 3                                                                  | 3       | 3         | 3        | 3       | 3       | 3              | 98499      | 98499               |
| 19        | 1      | 1                                                                  | 4       | 5         | 7        | 7       | 7       | 7              | 98499      | 98371               |
|           |        |                                                                    |         |           |          |         | 1       |                |            | 9                   |

### Python program to assess treatment efficacy

# This program reads an Excel spreadsheet whose penultimate# and antepenultimate columns are zip codes.

# It adds a new last column for the distance between those zip# codes, and outputs in CSV (comma-separated values) format.# Call the program with two numeric values: the first and last# row to include.

# The output contains the column headers and those rows.

#### # Libraries to use

import random

import sys

#### import xlrd # library for working with Excel spreadsheets import time

from gdapi import GoogleDirections

#### # No key needed if few queries

gd = GoogleDirections('dummy-Google-key')

wb = xlrd.open\_workbook('mhip\_zip\_eScience\_121611a.xls')
sheet = wb.sheet\_by\_index(0)

# User input: first row to process, first row not to process
first\_row = max(int(sys.argv[1]), 2)
row\_limit = min(int(sys.argv[2]+1), sheet.nrows)

```
def comma_separated(lst):
    return ",".join([str(s) for s in lst])
```

headers = sheet.row\_values(0) + ["distance"]
print comma\_separated(headers)

```
for rownum in range(first row,row limit):
  row = sheet.row values(rownum)
  (zip1, zip2) = row[-3:-1]
  if zip1 and zip2:
    # Clean the data
    zip1 = str(int(zip1))
    zip2 = str(int(zip2))
    row[-3:-1] = [zip1, zip2]
    # Compute the distance via Google Maps
    try:
       distance = gd.guery(zip1,zip2).distance
    except:
       print >> sys.stderr, "Error computing distance:", zip1, zip2
       distance = ""
   # Print the row with the distance
   print comma separated(row + [distance])
   # Avoid too many Google queries in rapid succession
   time.sleep(random.random()+0.5)
```

### 23 lines of executable code!

### **Course logistics**

• Website:

http://www.cs.washington.edu/cse160

- See the website for all administrative details
- Take notes!
- Homework 0 (released later tonight) is due Friday
  - A Preliminary Survey is also due Friday
- Questions? rea@cs.washington.edu

### **Academic Integrity**

- Honest work is required of a scientist or engineer
- Collaboration policy on the course web. Read it!
  - Discussion is permitted
  - Carrying materials from discussion is not permitted
  - Everything you turn in must be your own work
    - Cite your sources, explain any unconventional action
  - You may not view others' work
  - If you have a question about the policy, just ask us
- I trust you completely
- I have no sympathy for trust violations nor should you

### How to succeed

- No prerequisites
- <u>Non</u>-predictors for success:
  - Past programming experience
  - Enthusiasm for games or computers
- Programming and data analysis are challenging
- Every one of you can succeed
  - There is no such thing as a "born programmer"
  - Work hard
  - Follow directions
  - Be methodical
  - Think before you act
  - Try on your own, then ask for help
  - Start early

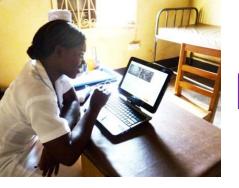

## Me (Ruth Anderson)

- Grad Student at UW: in Programming Languages, Compilers, Parallel Computing
- Taught Computer Science at the University of Virginia for 5 years
- PhD at UW: in Educational Technology, Pen Computing
- Current Research: Computing and the Developing World, Computer Science Education

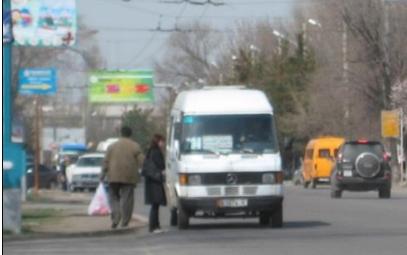

### Introductions

- Name
- Email address
- Major
- Year (1,2,3,4,5)
- Hometown
- Interesting Fact or what I did over break.

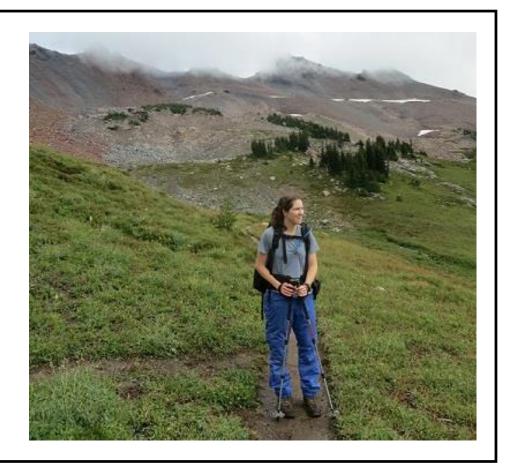